Processes and ThreadsImplementation

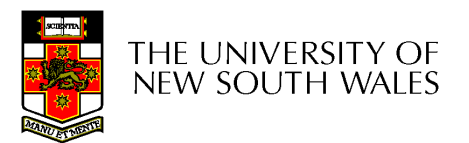

# Learning Outcomes

- An understanding of the typical implementation strategies of processes and threads
	- **Links of the Common** Including an appreciation of the trade-offs between the implementation approaches
		- Kernel-threads versus user-level threads
- A detailed understanding of "context switching"

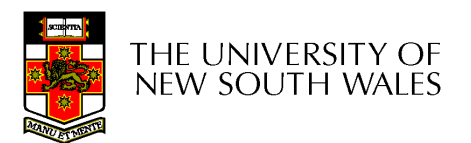

#### Summary: The Process Model

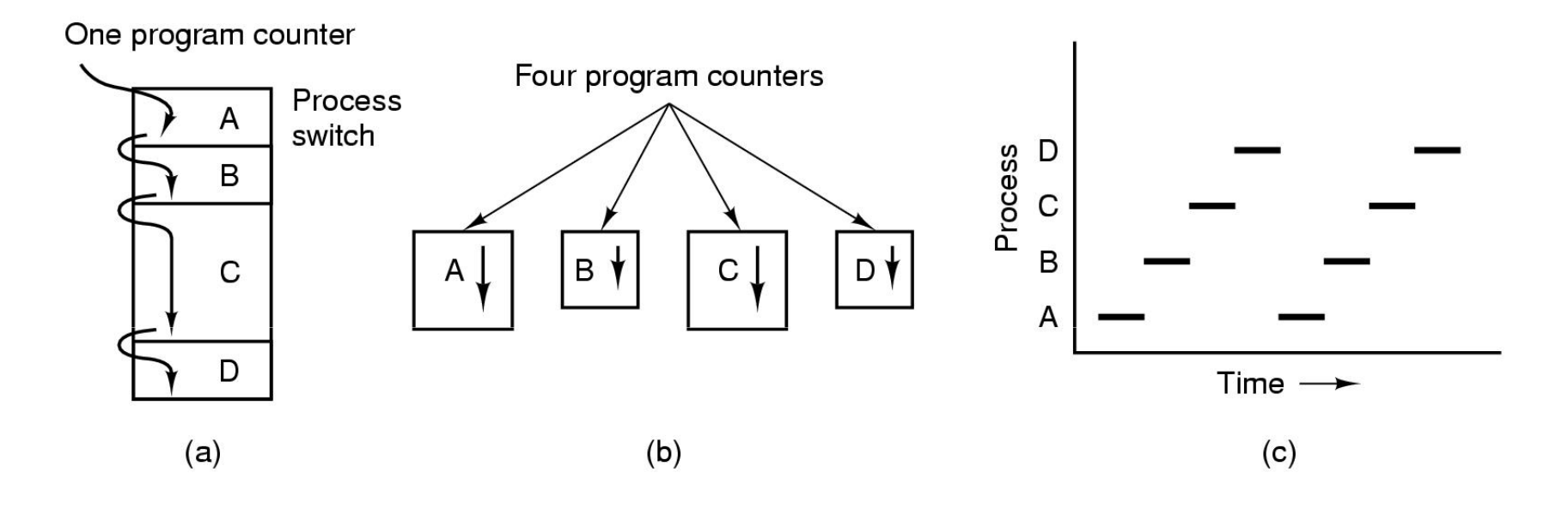

- •Multiprogramming of four programs
- • Conceptual model of 4 independent, sequential processes (with a single thread each)
- •Only one program active at any instant

### Processes

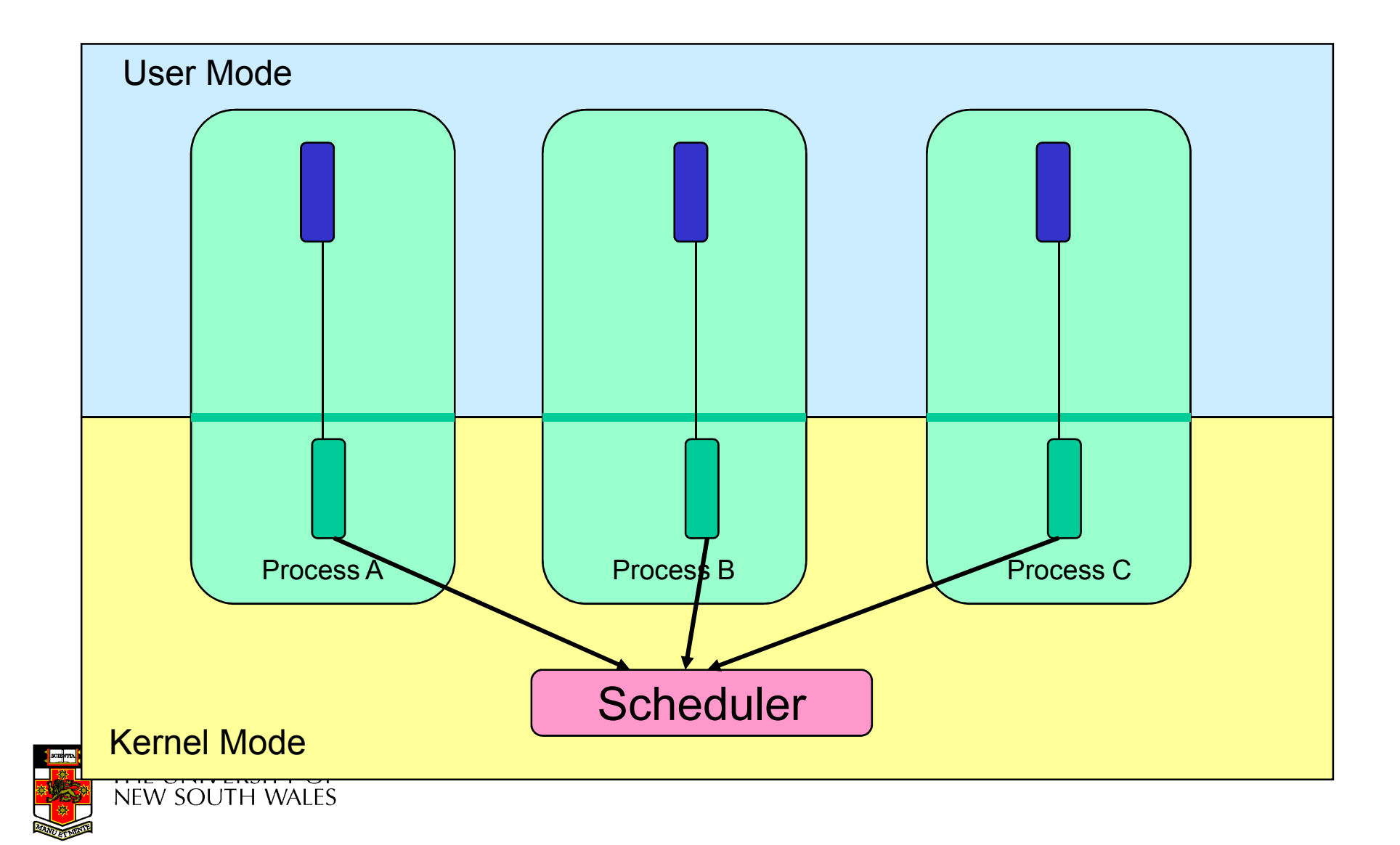

### Processes

- User-mode
	- –Processes (programs) scheduled by the kernel
	- –Isolated from each other
	- –No concurrency issues between each other
- System-calls transition into and return from the kernel
- • Kernel-mode
	- –Nearly all activities still associated with a process
	- –Kernel memory shared between all processes
	- –Concurrency issues exist between processes concurrently executing in a system call

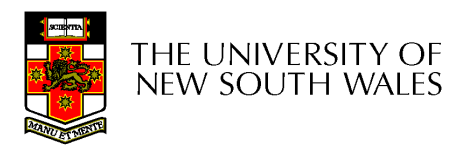

### **Threads** The Thread Model

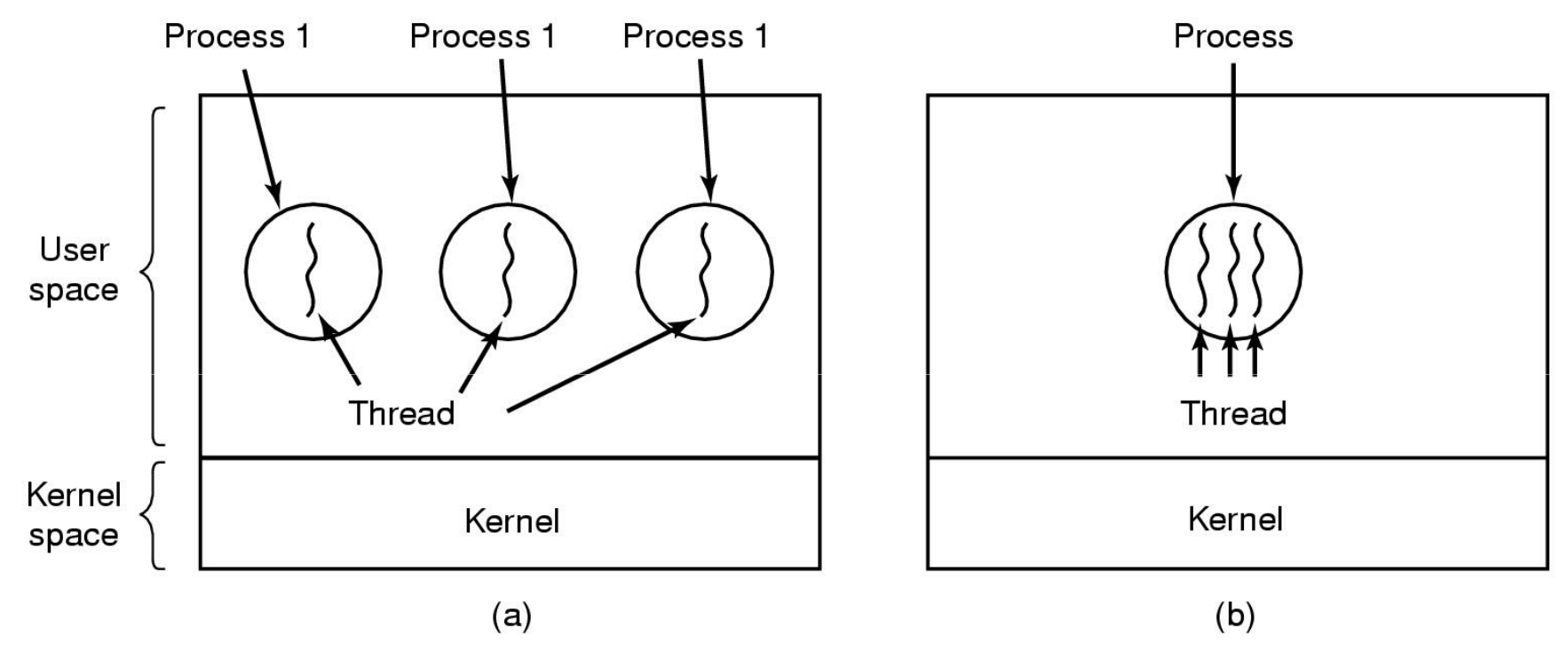

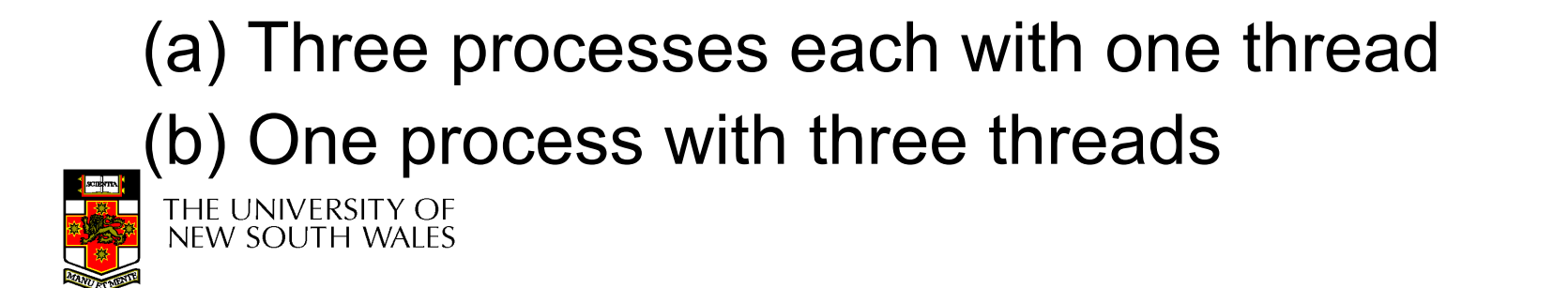

# The Thread Model

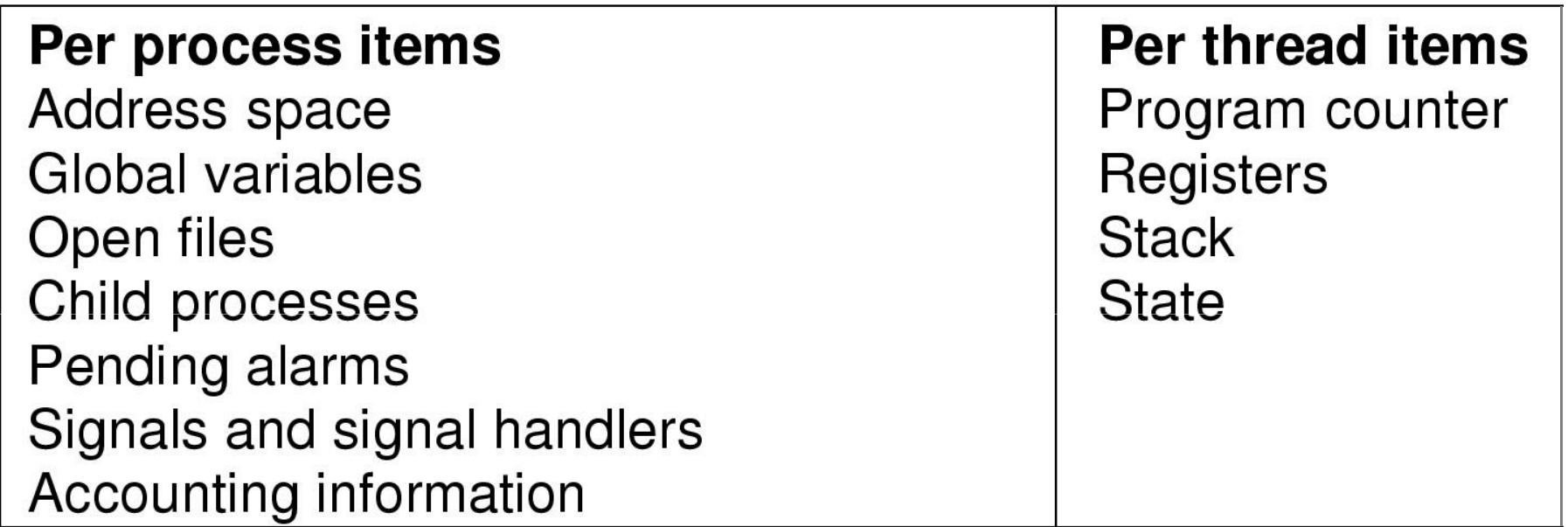

- Items shared by all threads in a process
- Items private to each thread

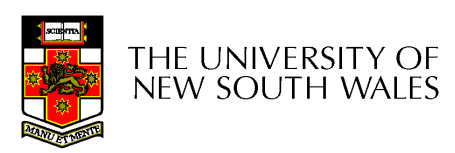

## The Thread Model

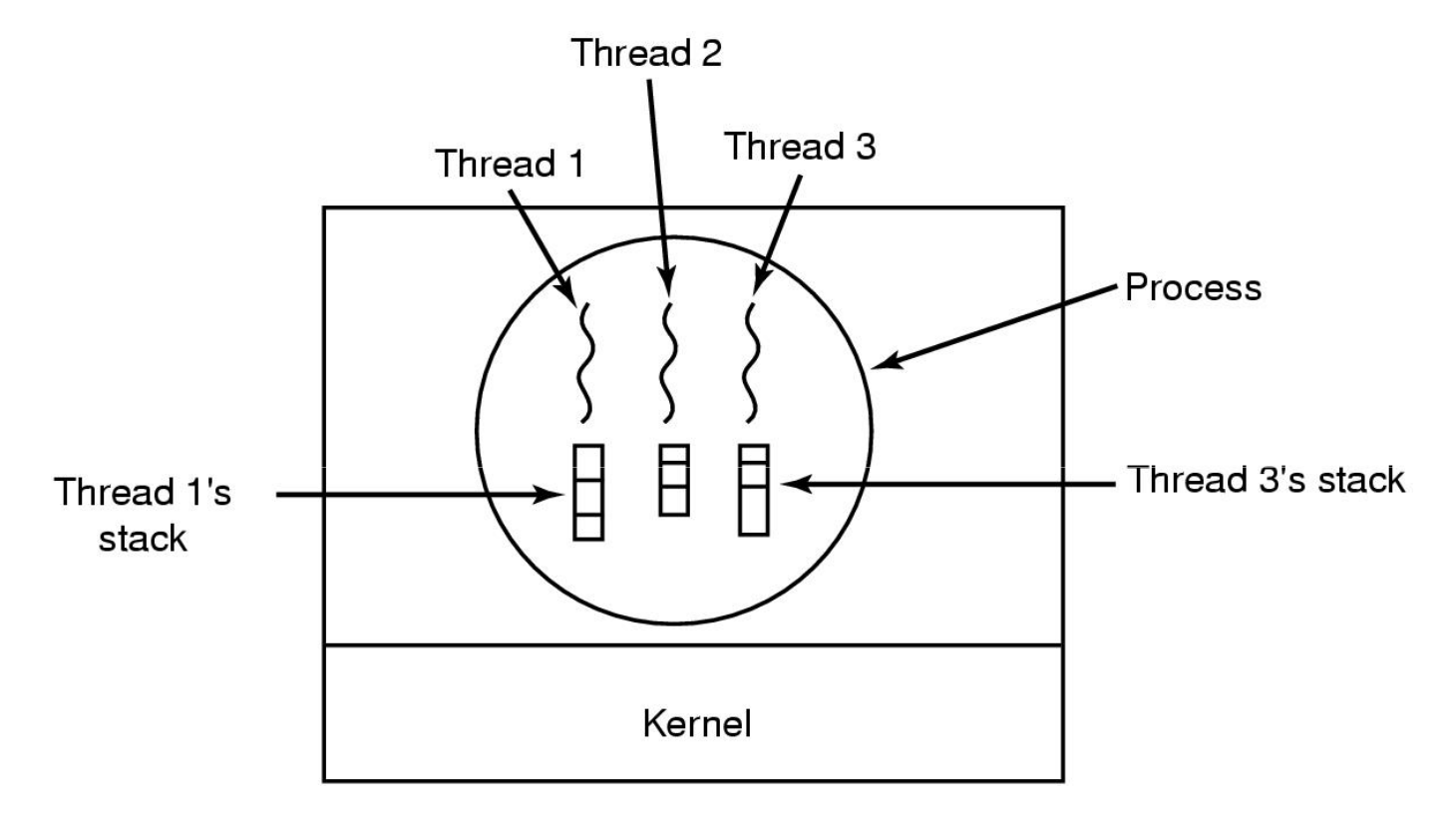

#### Each thread has its own stack

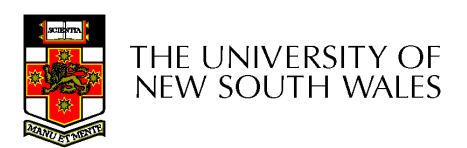

# Implementing Threads in User Space

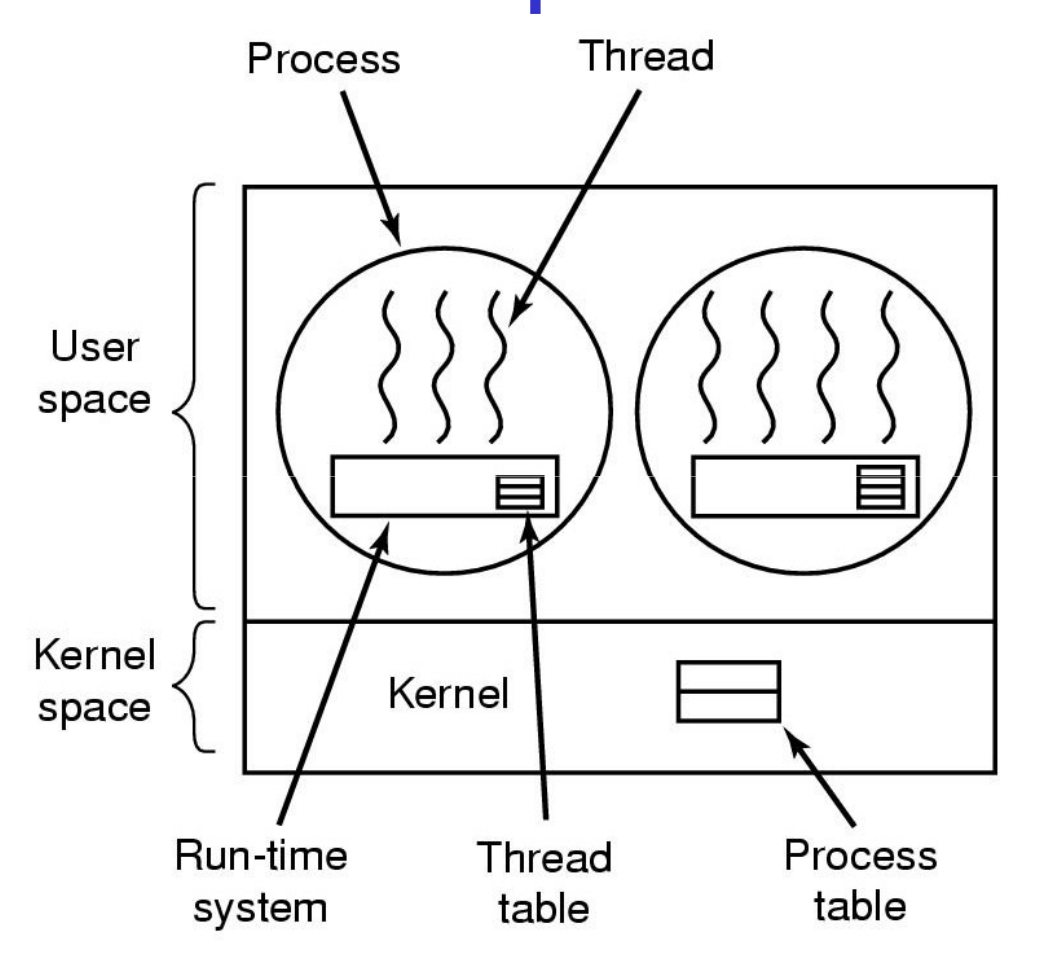

A user-level threads package

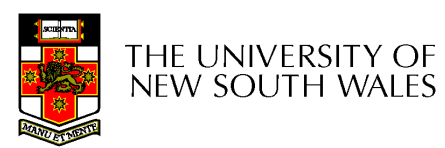

### User-level Threads

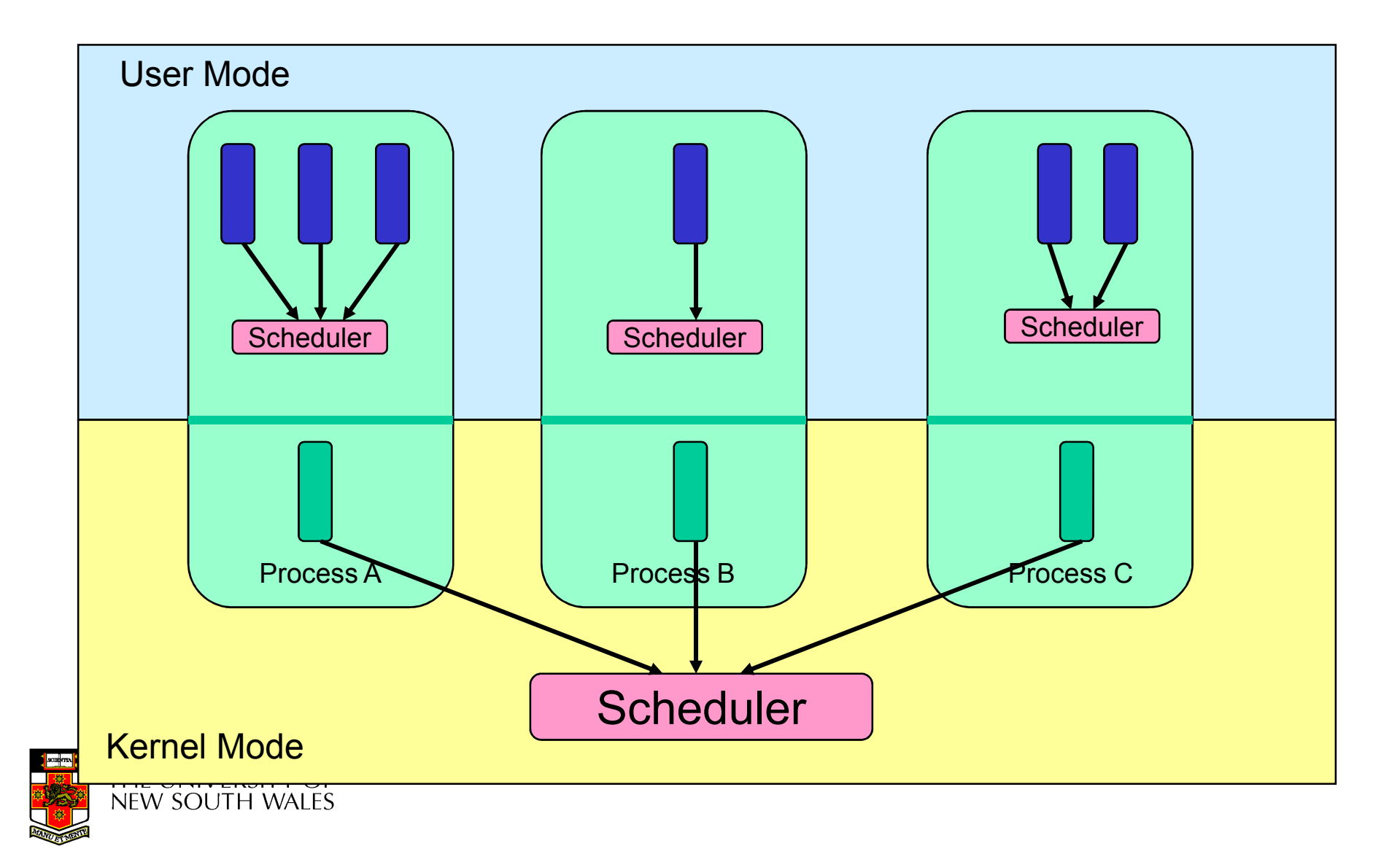

# User-level Threads

- Implementation at user-level
	- –User-level Thread Control Block (TCB), ready queue, blocked queue, and dispatcher
	- –Kernel has no knowledge of the threads (it only sees a single process)
	- –If a thread blocks waiting for a resource held by another thread, its state is saved and the dispatcher switches to another ready thread
	- – Thread management (create, exit, yield, wait) are implemented in a runtime support library

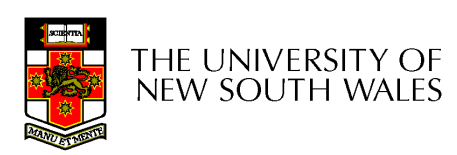

## User-Level Threads

- • Pros
	- –Thread management and switching at user level is much faster<br>than deing it in kernel level than doing it in kernel level
		- No need to trap (take syscall exception) into kernel and back to switch switch
	- – $-$  Dispatcher algorithm can be tuned to the application
		- E.g. use priorities
	- –Can be implemented on any OS (thread or non-thread aware)
	- –Can easily support massive numbers of threads on a perapplication basis
		- Use normal application virtual memory
		- Kernel memory more constrained. Difficult to efficiently support validly differing numbers of throads for different applications wildly differing numbers of threads for different applications.

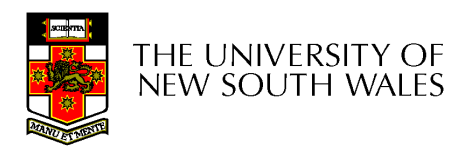

# User-level Threads

- •Cons
	- –Threads have to yield() manually (no timer<br>interrupt dolivery to user loyel) interrupt delivery to user-level)
		- Co-operative multithreading
			- –A single poorly design/implemented thread can<br>monopolise the available CPU time monopolise the available CPU time
		- There are work-arounds (e.g. a timer signal per<br>second to enable are emptive multithreading), th second to enable pre-emptive multithreading), they are course grain and a kludge.
	- –Does not take advantage of multiple CPUs (in reality, we still have a single threaded presence reality, we still have a single threaded process as far as the kernel is concerned)

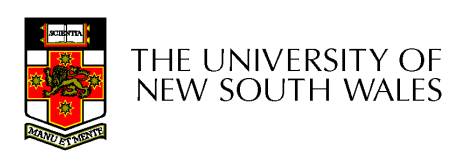

### User-Level Threads

- • Cons
	- –If a thread makes a blocking system call (or takes a page fault),<br>the precess (and all the internal threads) blocks the process (and all the internal threads) blocks
		- Can't overlap I/O with computation
		- Can use wrappers as a work around
			- Example: wrap the read () call
			- Use select() to test if read system call would block
				- $\ast$  select() then read()
				- » Only call read() if it won't block
				- » Otherwise schedule another thread
			- Wrapper requires 2 system calls instead of one
				- » Wrappers are needed for environments doing lots of blocking<br>system salls assastly whan officional matters! system calls – exactly when efficiency matters!
		- Can change to kernel to support non-blocking system call
			- Lose "on any system" advantage, page faults still a problem.

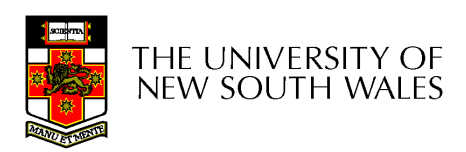

# Implementing Threads in the Kernel

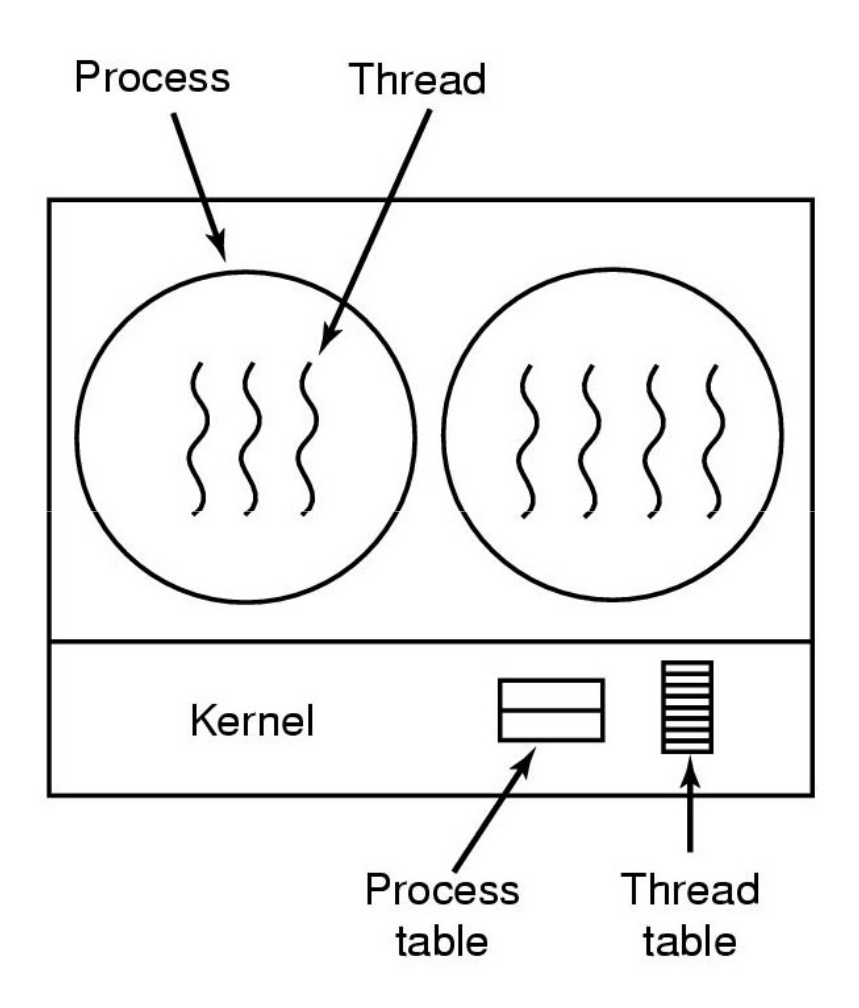

A threads package managed by the kernel

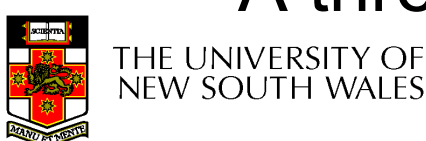

### Kernel-Level Threads

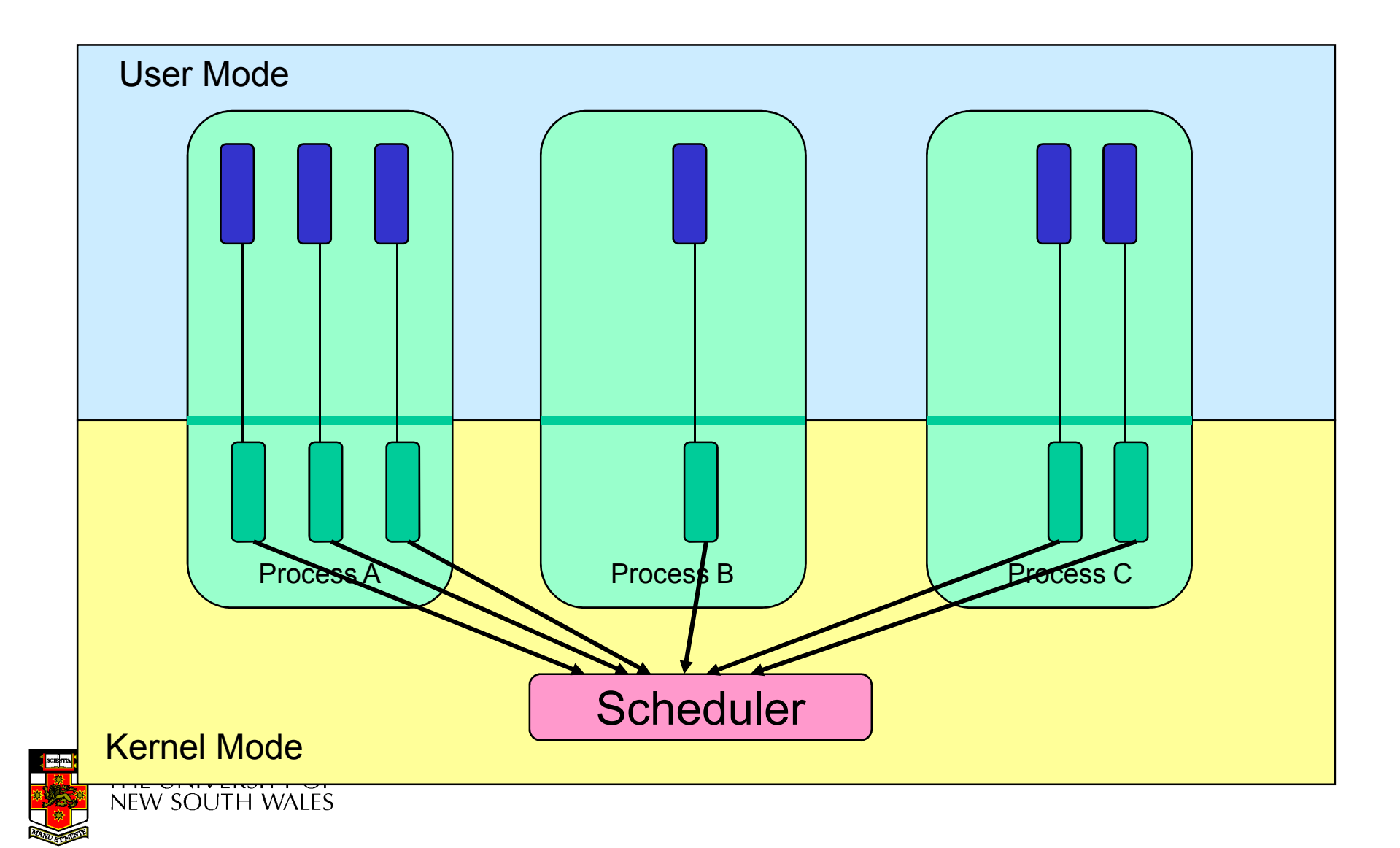

# Kernel Threads

- Threads are implemented in the kernel
	- – TCBs are stored in the kernel
		- A subset of information in a traditional PCB
			- – $-$  The subset related to execution context
		- TCBs have a PCB associated with them
			- $\mathsf{\_}$  RASOURCAS ASSOCIATAD WITH THA ORDIN OT THE  $\mathsf{\_}$  Resources associated with the group of threads (the process)
	- – Thread management calls are implemented as system calls
		- E.g. create, wait, exit

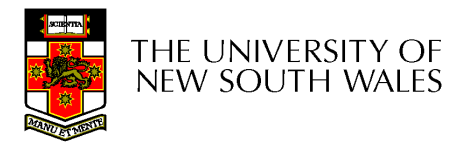

# Kernel Threads

- •Cons
	- –Thread creation and destruction, and blocking<br>and unblocking threads requires kernel ontry and unblocking threads requires kernel entry and exit.
		- More expensive than user -level equivalent
- Pros
	- –Preemptive multithreading
	- –Parallelism
		- Can overlap blocking I/O with computation
		- Can take advantage of a multiprocessor

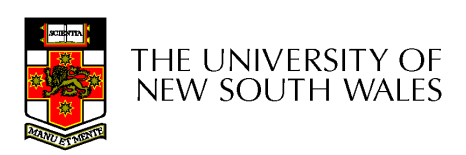

### Multiprogramming Implementation

- 1. Hardware stacks program counter, etc.
- 2. Hardware loads new program counter from interrupt vector.
- 3. Assembly language procedure saves registers.
- 4. Assembly language procedure sets up new stack.
- 5. C interrupt service runs (typically reads and buffers input).
- 6. Scheduler decides which process is to run next.
- 7. C procedure returns to the assembly code.
- 8. Assembly language procedure starts up new current process.

#### Skeleton of what lowest level of OS does when an interrupt occurs – a thread/context switch

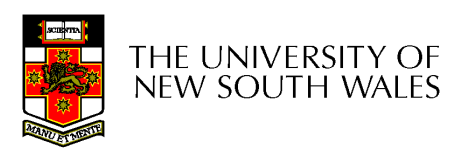

# Thread Switch

- A switch between threads can happen any time<br>the OS is invoked the OS is invoked
	- and the state of the On a system call
		- Mandatory if system call blocks or on exit();
	- **Links of the Common** On an exception
		- Mandatory if offender is killed
	- **Links of the Common** On an interrupt
		- Triggering a dispatch is the main purpose of the *timer*<br>intersupt interrupt

#### A thread switch can happen between any two instructions

Note instructions do not equal program statements

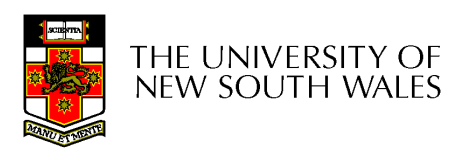

## Context Switch

- Thread switch must be *transparent* for threads
	- and the state of the When dispatched again, thread should not notice that something else was running in the meantime (except for elapsed time)
- ⇒OS must save all state that affects the thread
- $\bullet$ This state is called the thread context
- Switching between threads consequently results in a context switch.

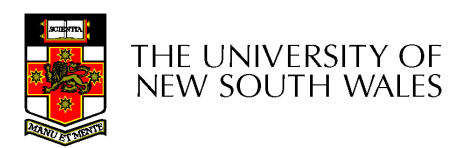

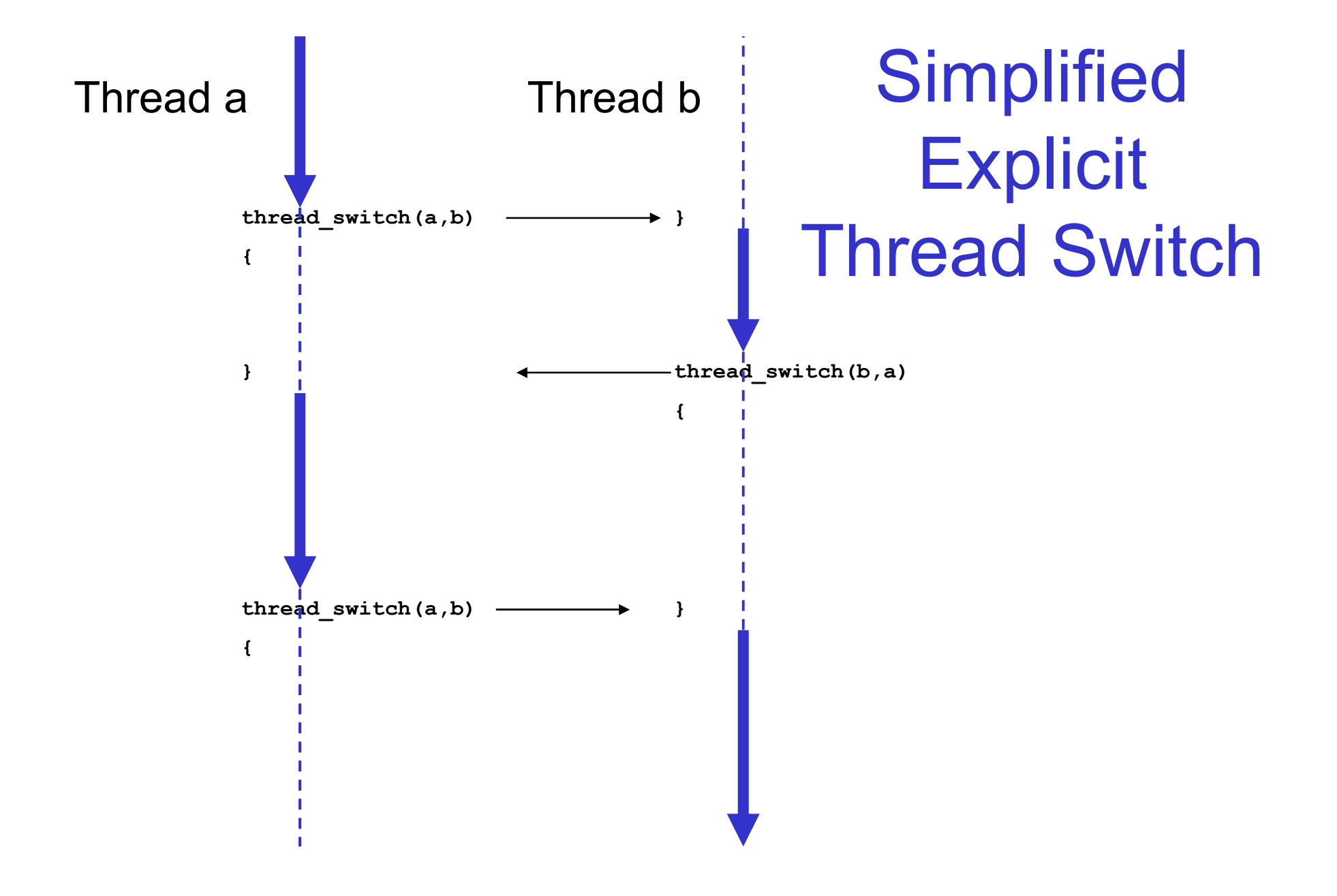

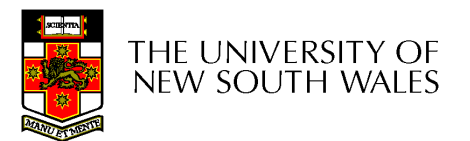

### Kernel-Level Threads

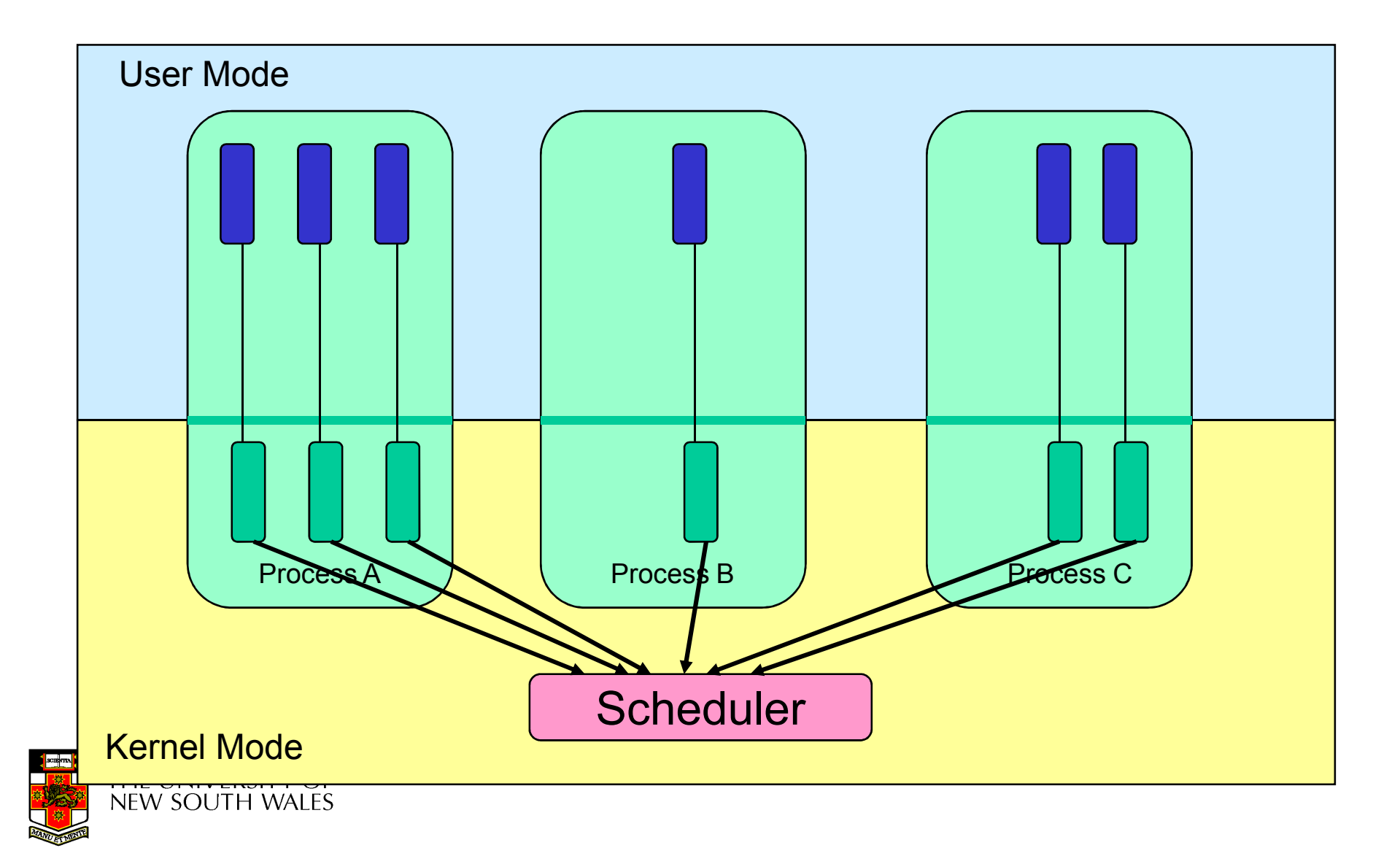

•Running in user mode, SP points to user-<br>Joyal stack (pot shown an slide) level stack (not shown on slide)

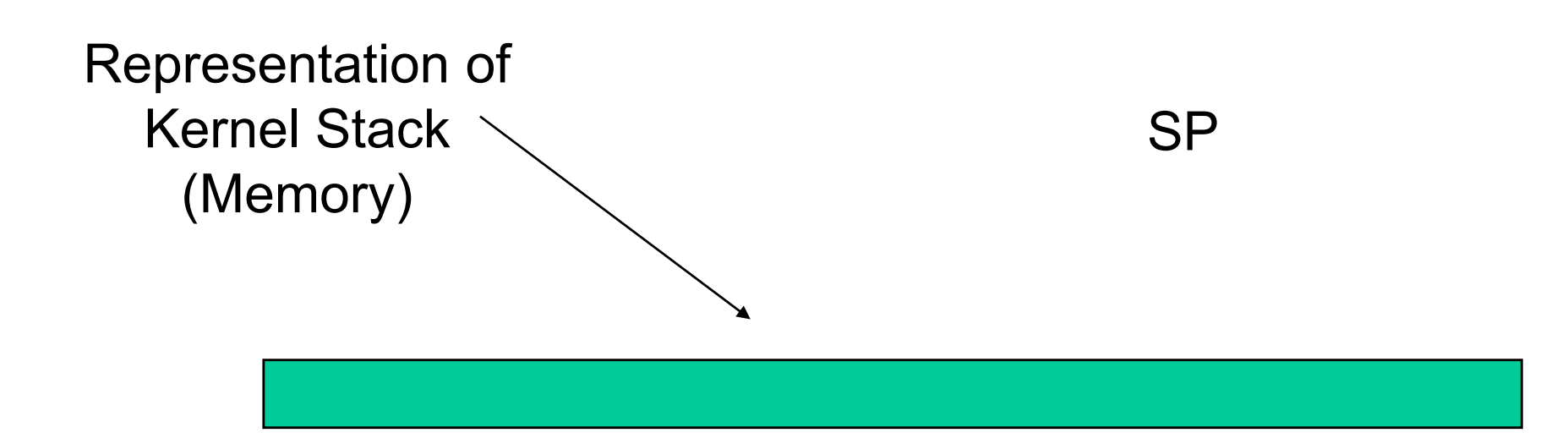

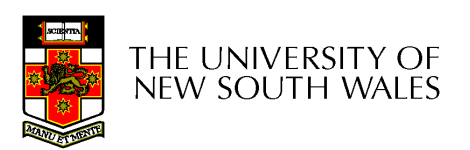

• Take an exception, syscall, or interrupt,<br>and we switch to the kernel stack and we switch to the kernel stack

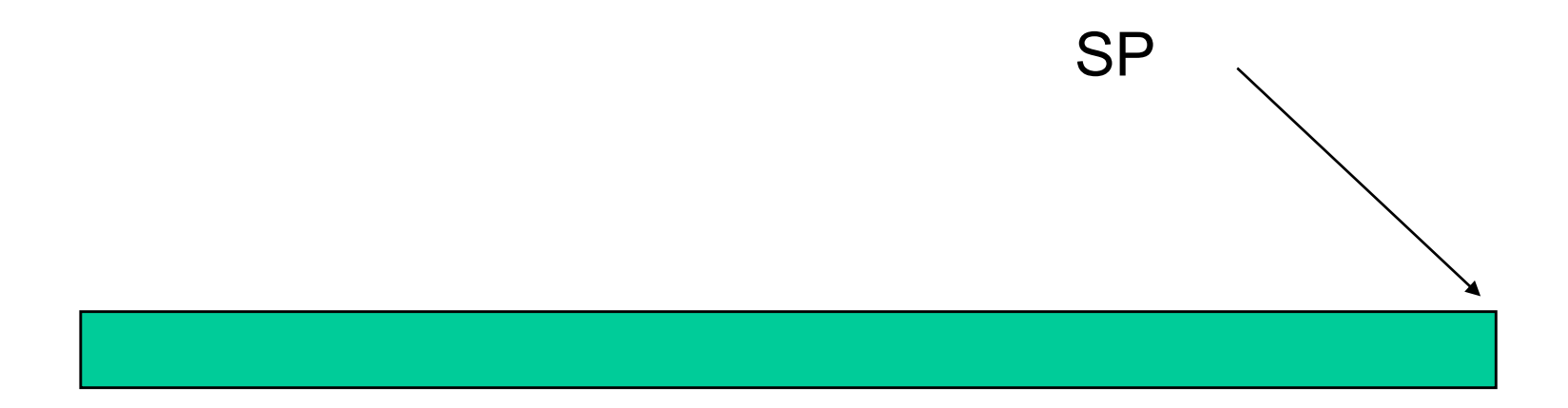

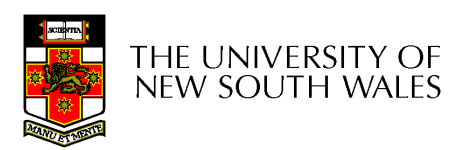

- We push a *trapframe* on the stack
	- and the state of the Also called exception frame, user-level context....
	- and the state of the Includes the user-level PC and SP

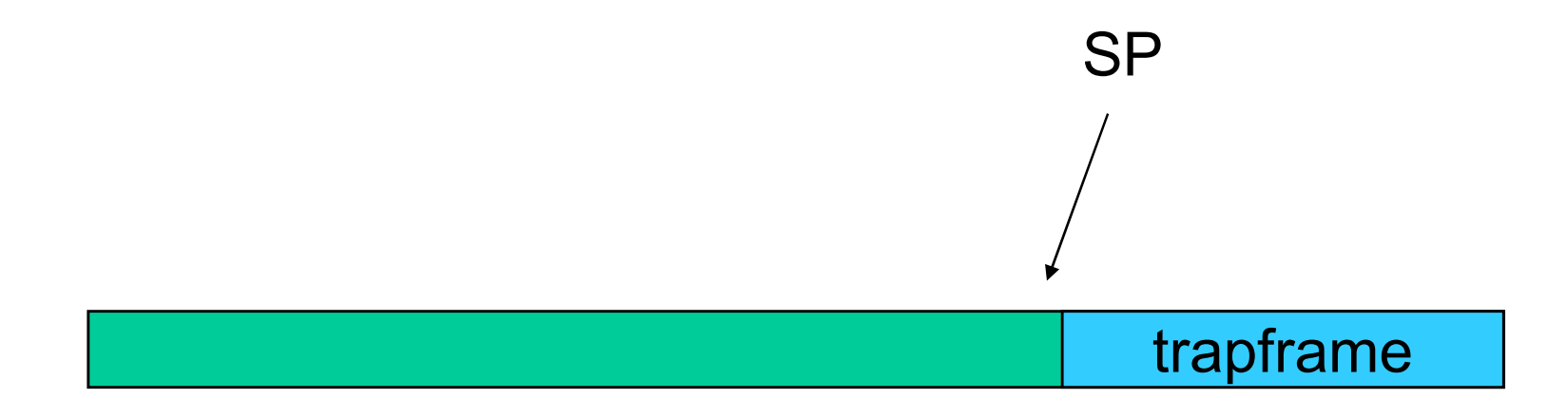

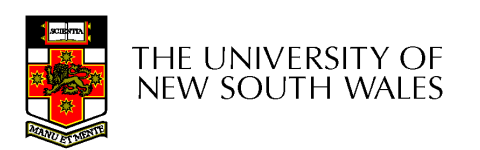

- •Call 'C' code to process syscall, exception, or interrupt
	- –Results in a 'C' activation stack building up

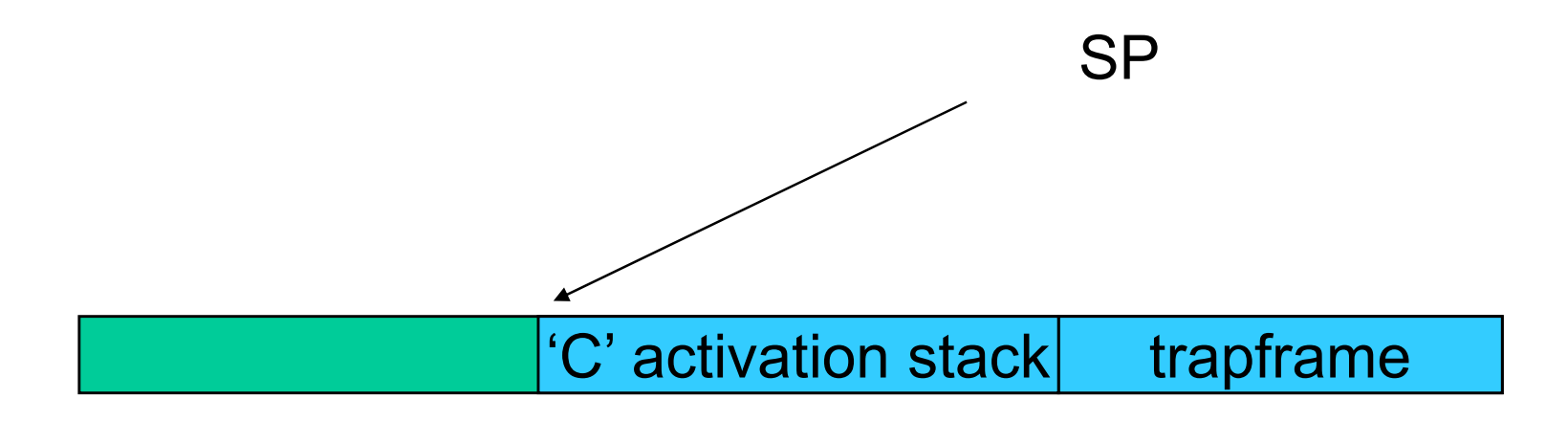

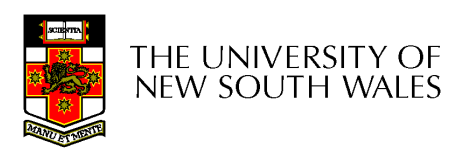

- The kernel decides to perform a context switch
	- and the state of the It chooses a target thread (or process)
	- and the state of the It pushes remaining kernel context onto the stack

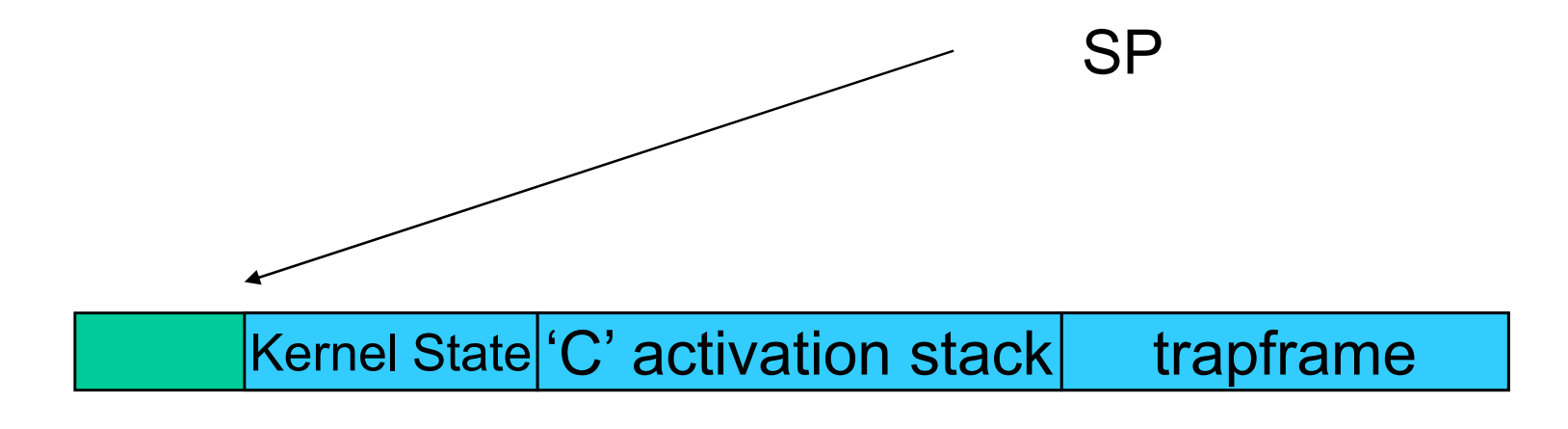

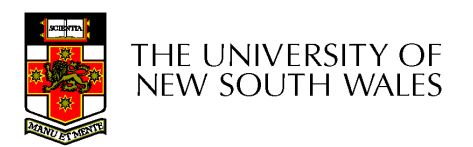

- Any other existing thread must
	- –be in kernel mode (on a uni processor),
	- **Links of the Common** and have a similar stack layout to the stack we are<br>eurrorthy using currently using

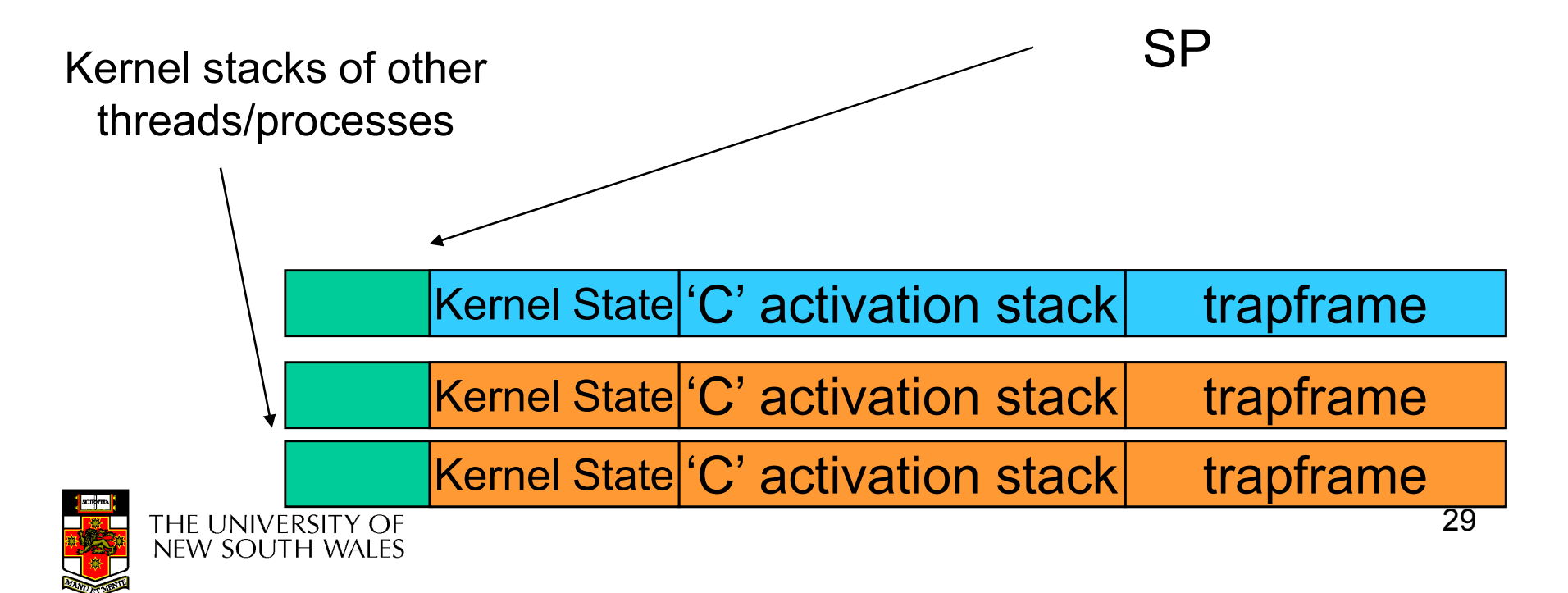

- We save the current SP in the PCB (or TCB), and load the SP of the target thread.
	- **Links of the Common** Thus we have switched contexts

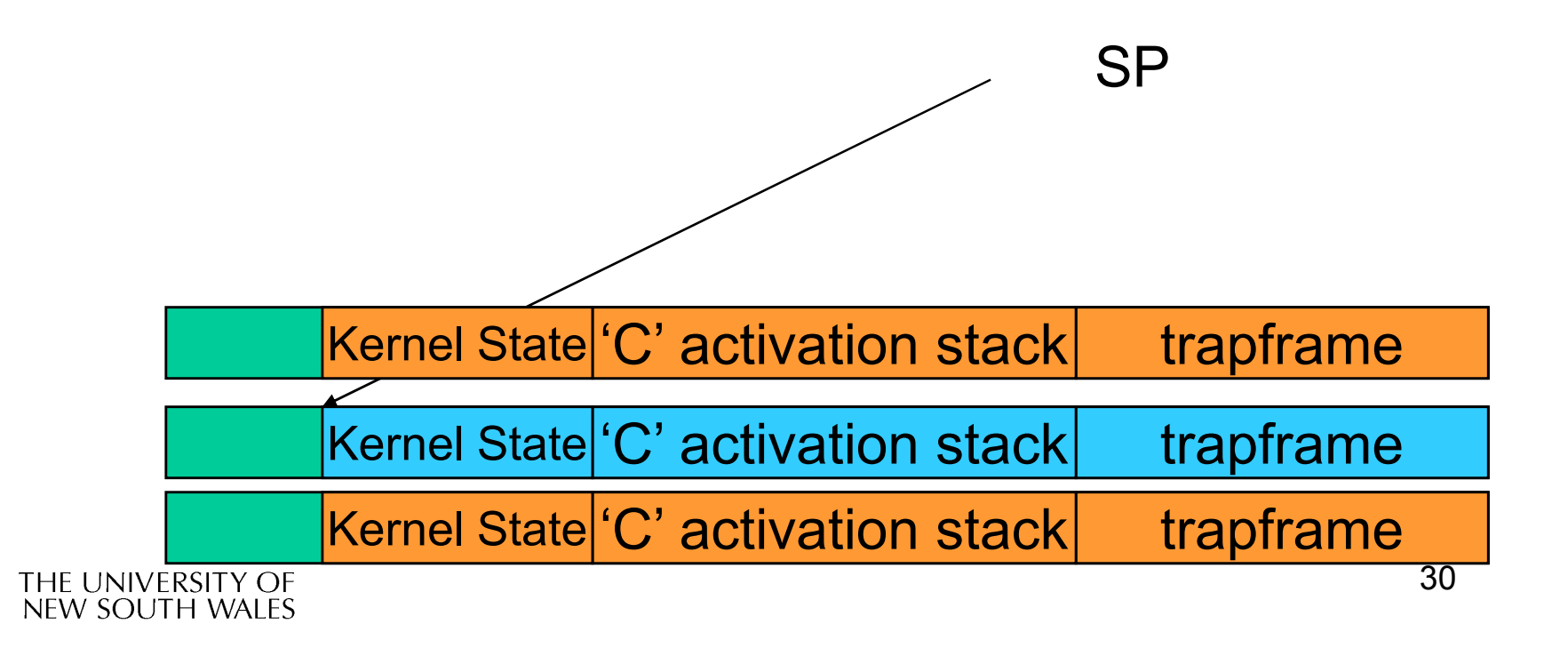

• Load the target thread's previous context, and return to C

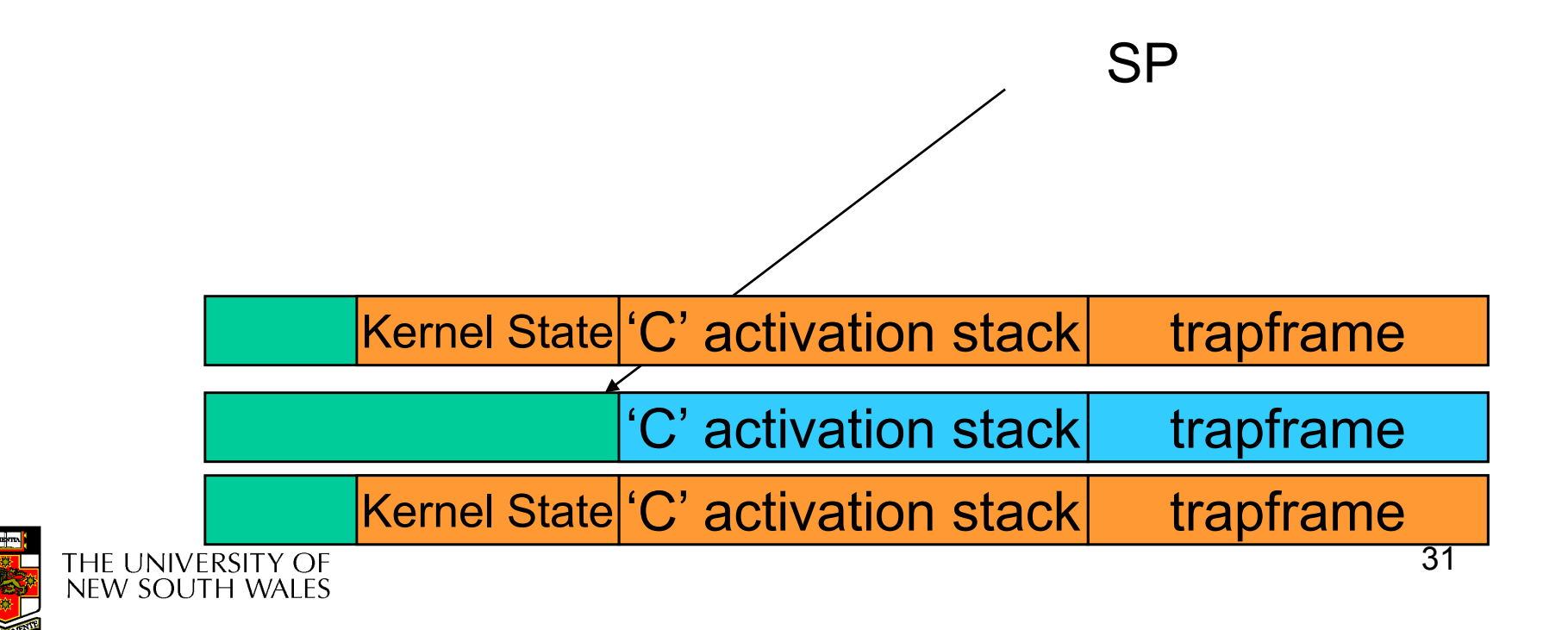

•The C continues and (in this example) returns to user mode.

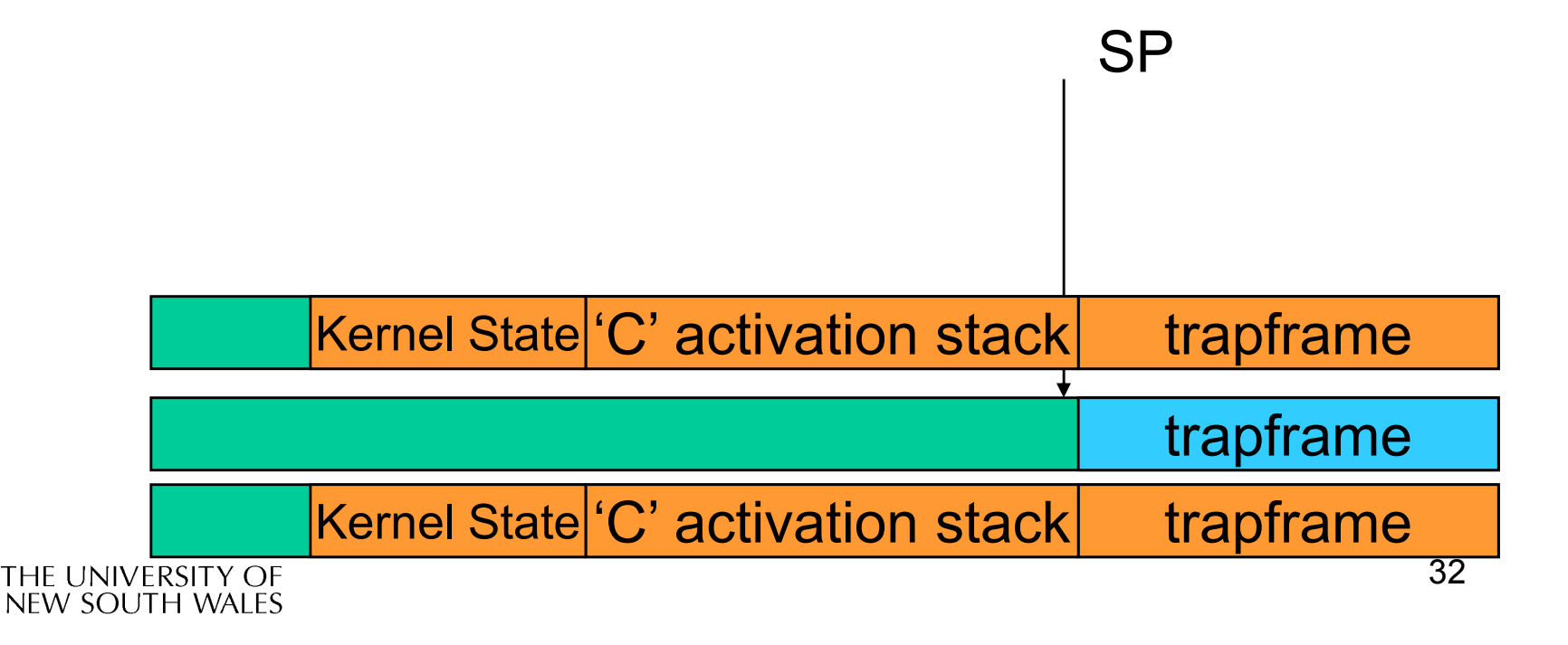

• The user-level context is restored

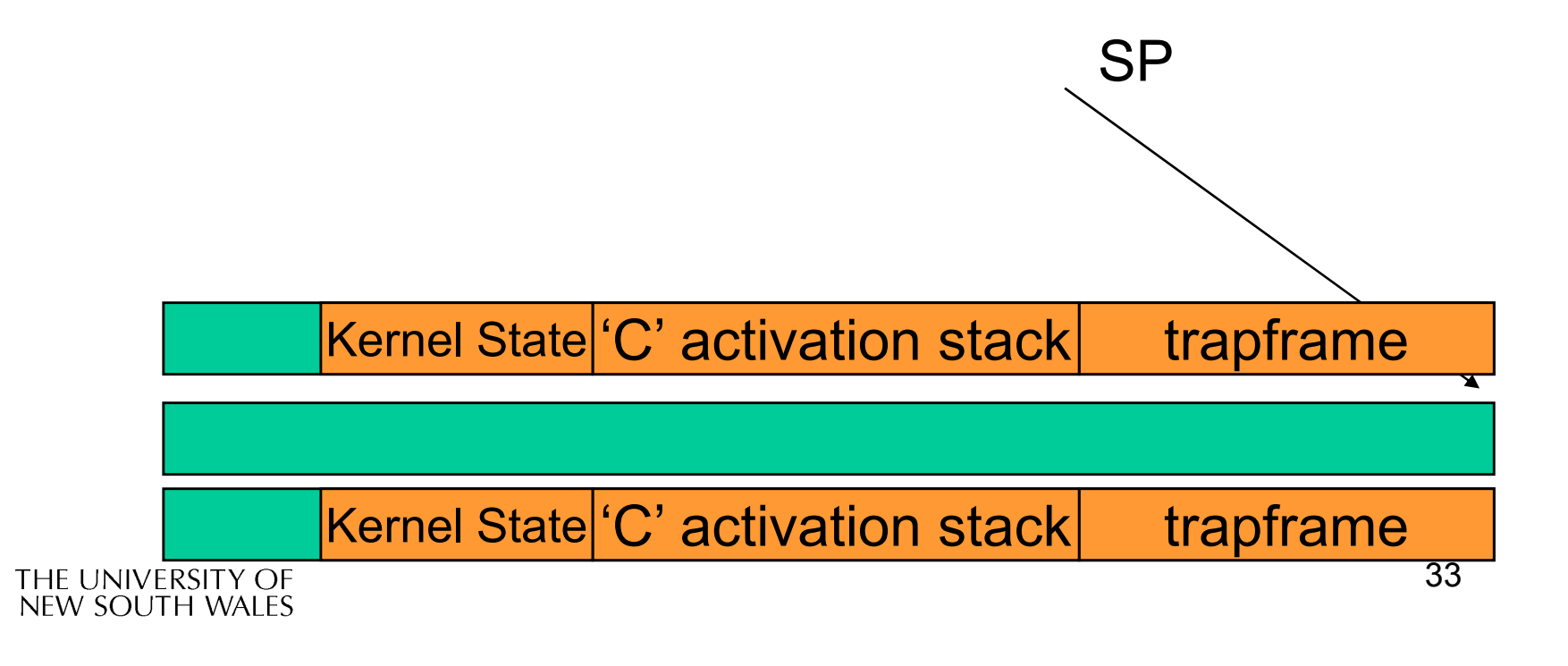

•The user-level SP is restored

**SP** 

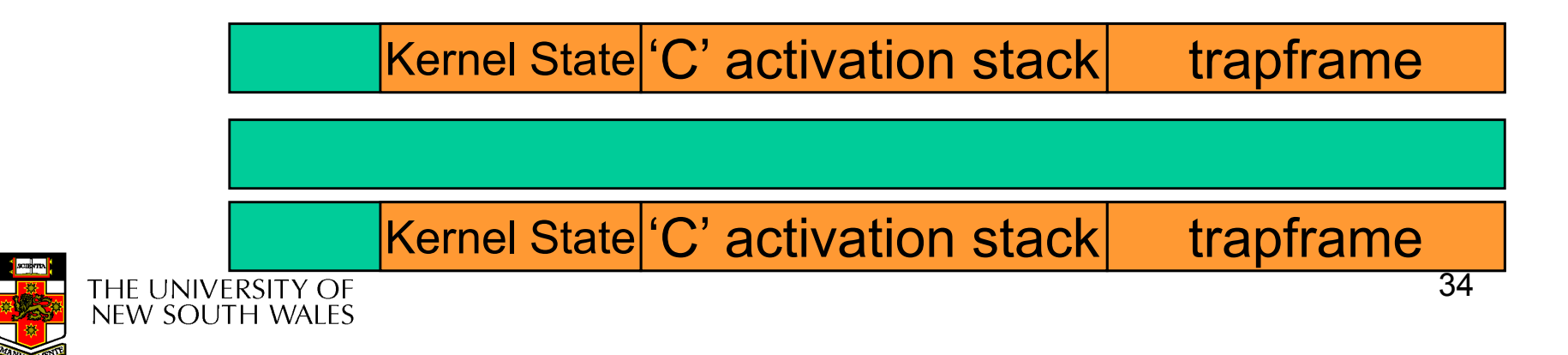

# The Interesting Part of a Thread **Switch**

•What does the "push kernel state" part do???

**SP** 

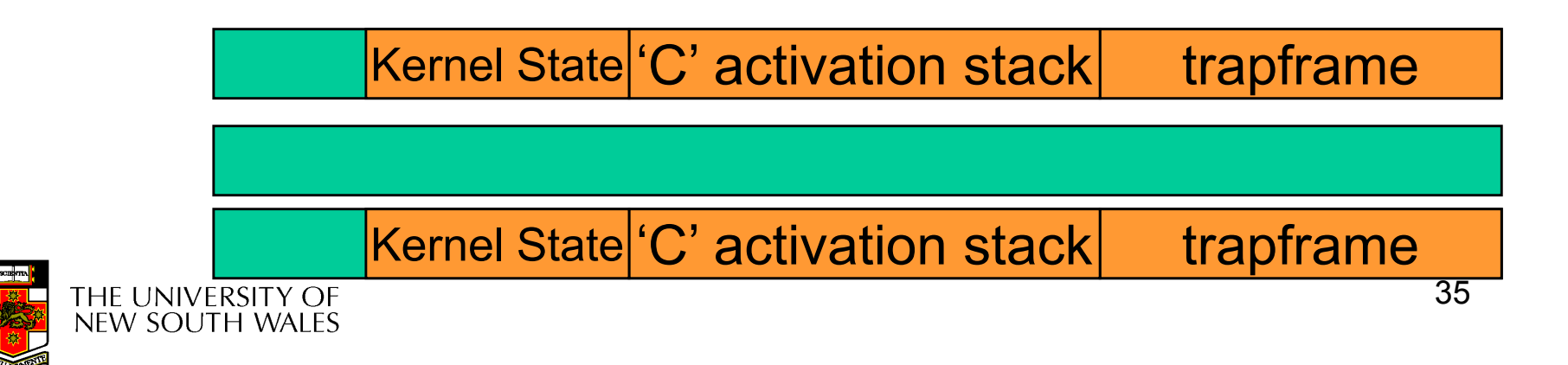

### OS/161 md switch

```
md switch(struct pcb *old, struct pcb *nu)
{if (old==nu) {return;}
/*
* Note: we don't need to switch curspl, because splhigh()
* should always be in effect when we get here and when we* leave here.*/old->pcb_kstack = curkstack;
old->pcb_ininterrupt = in_interrupt;curkstack = nu->pcb kstack;

in_interrupt = nu->pcb_ininterrupt;mips switch(old, nu);
```
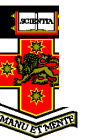

}

## OS/161 mips\_switch

```
mips_switch:/*
* a0 contains a pointer to the old thread's struct pcb.
* a1 contains a pointer to the new thread's struct pcb.*
* The only thing we touch in the pcb is the first word, which
* we save the stack pointer in. The other registers get saved* on the stack, namely:*\stars0-s8
* gp, ra*
* The order must match arch/mips/include/switchframe.h.*//* Allocate stack space for saving 11 registers. 11*4 = 44 */
```
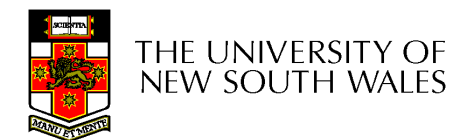

addi sp, sp,  $-44$ 

### OS/161 mips\_switch

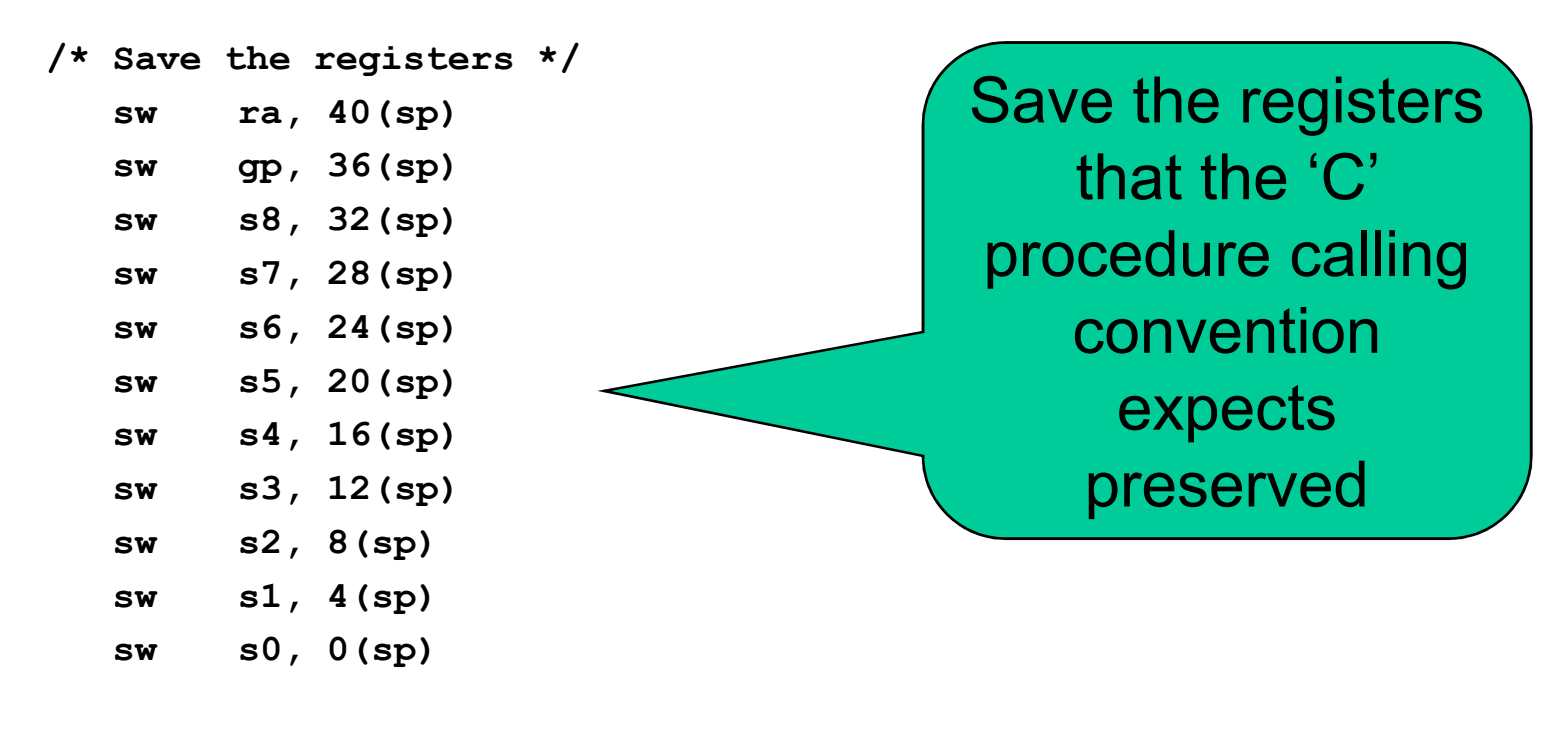

 $/*$  Store the old stack pointer in the old pcb  $*/$ sw sp, 0(a0)

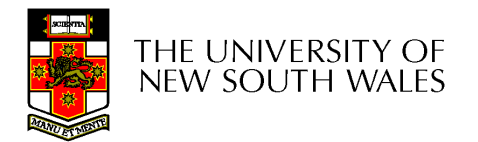

### OS/161 mips\_switch

/\* Get the new stack pointer from the new pcb  $*/$ lw sp, 0(a1) nop /\* delay slot for load \*/ /\* Now, restore the registers \*/lw s0, 0(sp)  $\begin{array}{ccc} \n 1w & \text{sl}, & 4(\text{sp}) \\
 \n 1w & \text{s2}, & 8(\text{sp})\n \end{array}$  $s2, 8(sp)$ lw s3, 12(sp) lw s4, 16(sp) lw s5, 20(sp) lw s6, 24(sp)  $\frac{1}{2}$  s7, 28(sp)<br> $\frac{1}{2}$  s8, 32(sp) s8, 32(sp) lw gp, 36(sp) lw ra, 40(sp) nop  $/*$  delay slot for load  $*/$  $/*$  and return.  $*/$ j raaddi sp, sp, 44  $/*$  in delay slot  $*/$ .end mips switch

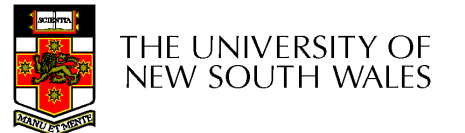

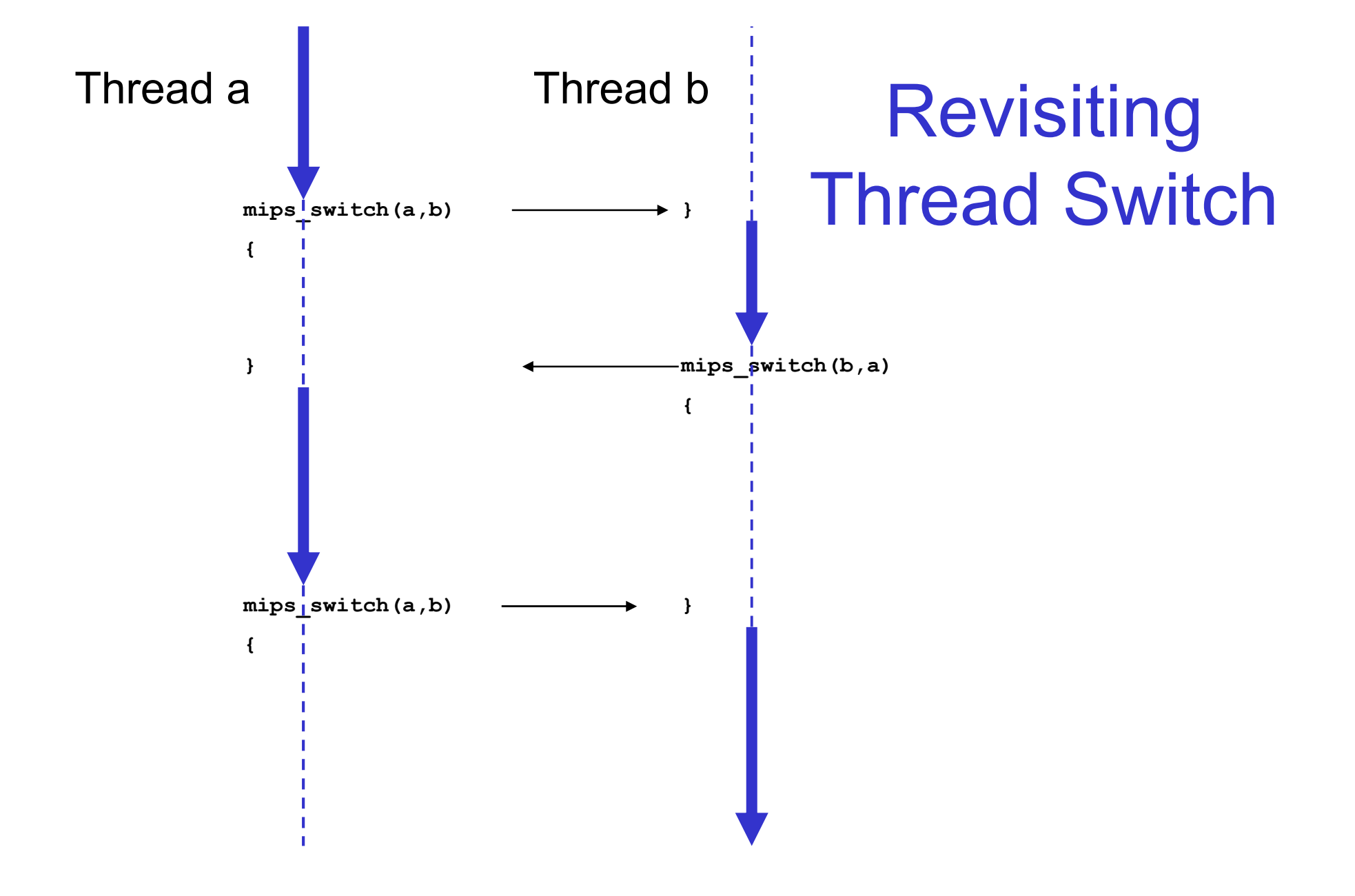

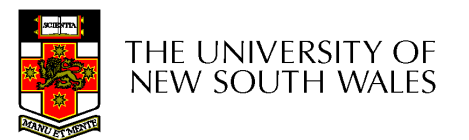